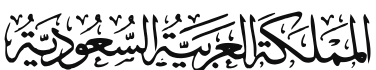

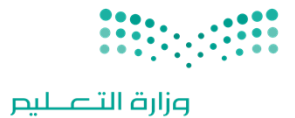

Ministry of Education

بطاقة مشرف الحاسب اآللي لقياس تفعيل معامل الحاسب اآللي ضمن مؤشرات قيادة األداء المدرسي

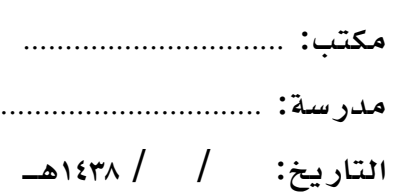

وزارة التعليم

إدارة التعليم بمنطقة/محافظة: ...............................

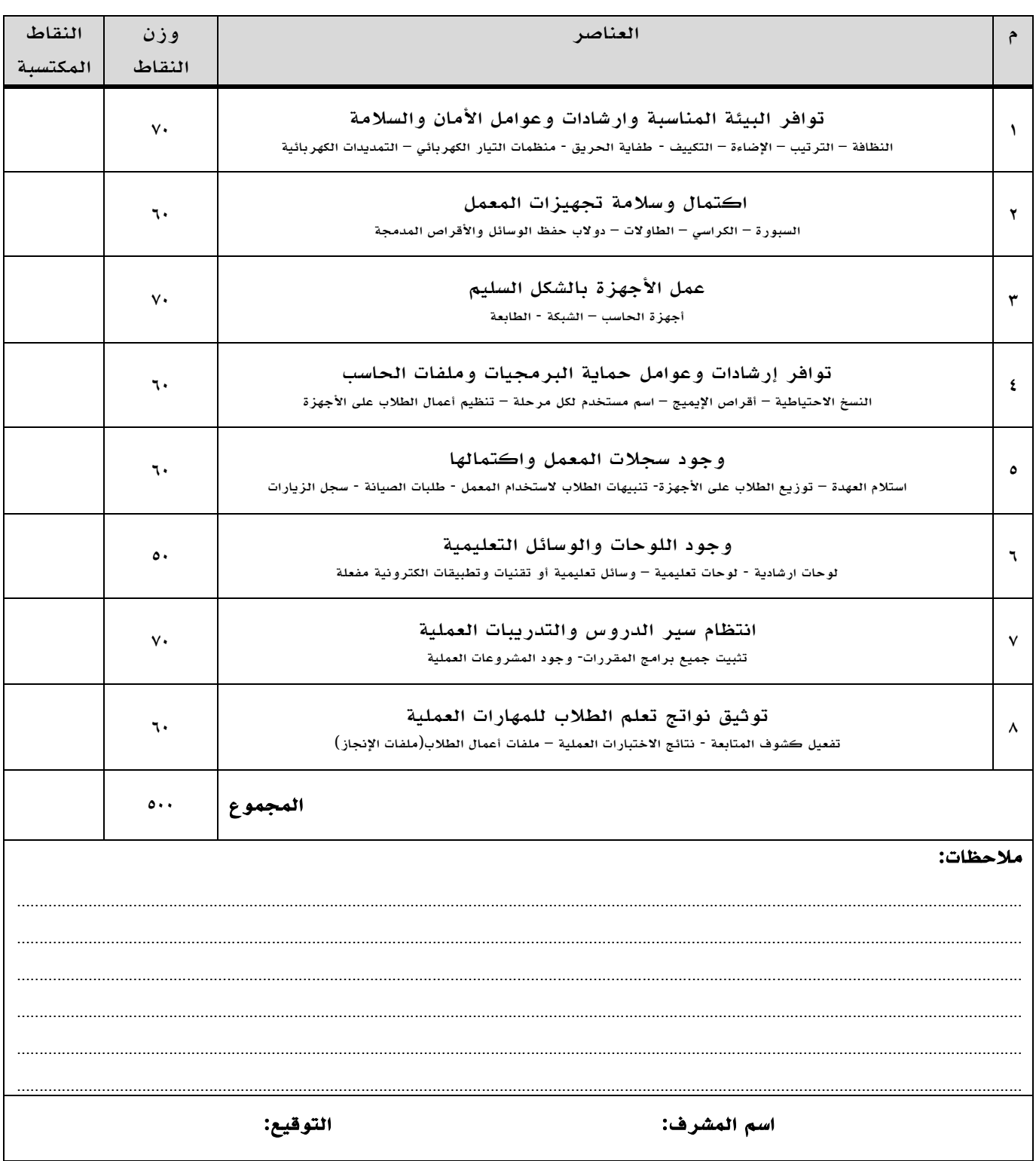